**Цифрова трансформація освітнього процесу.**

#### *Онлайн-сервіси як інструменти створення навчального контенту*

Велика швидкість зростання потоків нової інформації, оновлення технологій її обробки та зберігання, зумовило розвиток нових технологій навчання, запровадження сучасних освітніх інструментів, що впливають на ефективність процесу навчання.

Всесвітній економічний форум опублікував **[ТОП-10 навичок](https://www.weforum.org/agenda/2020/10/top-10-work-skills-of-tomorrow-how-long-it-takes-to-learn-them?utm_source=facebook&utm_medium=social_scheduler&utm_term=Education%20and%20Skills&utm_content=21%2F10%2F2020%2021%3A30&fbclid=IwAR3h_yMNY73A-WrEH7Fjap-WqRNCoqMTaqlngJeIhHZXdyGMmO4ppJCZgAk)**, які будуть потрібні для роботи через 5 років. Серед них ті, які безпосередньо стосуються формування та розвитку інформаційноцифрової компетентності нинішніх учнів: *використання технологій, моніторинг та контроль,* а також *створення технологій та програмування*.

В [Державному стандарті базової](https://www.kmu.gov.ua/news/sergij-shkarlet-standart-bazovoyi-serednoyi-osviti-osnova-dlya-realizaciyi-reformi-nova-ukrayinska-shkola-v-5-9-klasah)  [середньої освіти](https://www.kmu.gov.ua/news/sergij-shkarlet-standart-bazovoyi-serednoyi-osviti-osnova-dlya-realizaciyi-reformi-nova-ukrayinska-shkola-v-5-9-klasah) визначено як ключову інформаційно-комунікаційну компетентність. Її наявність передбачає *впевнене, критичне і відповідальне використання цифрових технологій для власного розвитку і спілкування; здатність безпечно застосовувати інформаційно-комунікаційні засоби в навчанні та інших життєвих ситуаціях, дотримуючись принципів академічної доброчесності*. Серед наскрізних вмінь виокремлено *«вміння … розпізнавати спроби маніпулювання даними, використовуючи різноманітні ресурси і способи оцінювання якості доказів, надійності джерел і достовірності інформації»*.

Також Державним стандартом базової середньої освіти визначено мету інформатичної освітньої галузі. Це *розвиток особистості учня, здатного використовувати цифрові інструменти і технології для розв'язання проблем, розвитку, творчого самовираження, забезпечення власного і суспільного добробуту, критично мислити, безпечно та відповідально діяти в інформаційному суспільстві*.

Кабанова Олена Петрівна, тренер НУШ, вчитель інформатики опорного закладу освіти «Вилківський заклад загальної середньої освіти №1» Вилківської міської ради Ізмаїльського району Одеської області

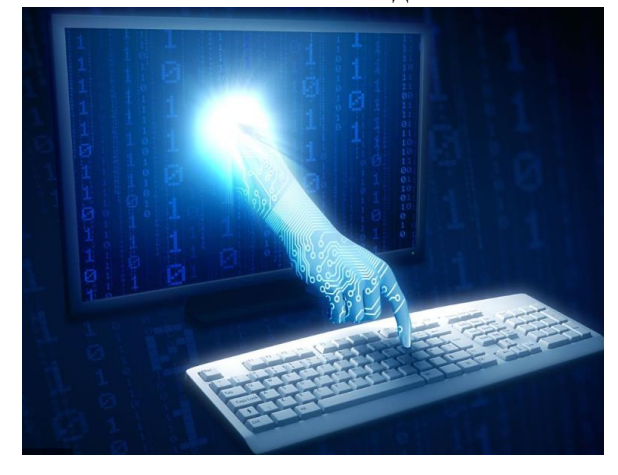

Під проводом Міністерства освіти і науки, Міністерства цифрової трансформації та за підтримки програми EU4DigitalUA 1 вересня 2022 року розпочалося [пілотування](https://mon.gov.ua/ua/news/1-veresnya-startuye-pilotnij-proyekt-iz-onovlennya-informatiki-v-shkolah)  [проєкту](https://mon.gov.ua/ua/news/1-veresnya-startuye-pilotnij-proyekt-iz-onovlennya-informatiki-v-shkolah) **[«Інформатика NewG»](https://itc.ua/ua/novini/informatika-newg-minczifri-ta-mon-vidnovlyuyut-proyekt-iz-modernizacziyi-shkilnoyi-programi-z-informatiki/)** оновлення змісту, освітніх ресурсів і підходів до навчання інформатики в школах.

«Один із наших ключових проєктів у рамках реформи ІТ-освіти – оновлення шкільного курсу з інформатики. В закладах освіти застаріле програмне забезпечення, не вистачає вчителів з ІТ-освітою, предмет викладають вчителі інших предметів. Це зовсім не ті уроки інформатики, які допоможуть дітям знайти себе у новому цифровому світі. Впевнений, що оновлені уроки з інформатики стануть тим першим базисом, який допоможе дітям потім легко знайти себе в ІТ-спеціальностях».

> Михайло Федоров, віце прем'єр-міністр – міністр цифрової трансформації України

#### **[Місце курсу інформатики](http://ukped.com/informatyka/2376-informatika-jak-navchalnij-predmet-predmet-ta-metodi-informatiki-tsili-i-zadachi-navchannja-informatiki.html)** серед

шкільних дисциплін можна порівняти з місцем філософії у загальній системі наук. Нові поняття і методи, курсу інформатики, істотно розширюють традиційні межі шкільного математичного інструментарію, формують нові прикладні знання, вміння і навички, що підводять допитливого школяра до розуміння фундаментальних методів сучасної науки і їх застосувань на практиці. Задачі, які розв'язуються в межах курсу інформатики, часто належать до інших предметних галузей знань – математики, фізики, хімії, біології, історії.

Все це накладає додаткову відповідальність на вчителів інформатики, необхідність постійно підвищувати їх предметний рівень у контексті загально професійного розвитку.

Найчастіше при викладанні інформатики **[використовуються](aurok.com.ua/interaktivni-ta-proektni-metodi-navchannya-na-urokah-informatiki-156828.html) [комп'ютерно орієнтовані інтерактивні](aurok.com.ua/interaktivni-ta-proektni-metodi-navchannya-na-urokah-informatiki-156828.html)  [технології](aurok.com.ua/interaktivni-ta-proektni-metodi-navchannya-na-urokah-informatiki-156828.html)**:

- хмарні технології;
- мультимедійні технології,
- SMART-технології,

а також проєктні, ігрові та групові технології з використанням різноманітних онлайн сервісів.

Хмарні технології надають користувачам Інтернету доступ до комп'ютерних ресурсів сервера і використання програмного забезпечення як онлайн-сервіса. До них можна віднести:

- карти знань – спосіб зображення процесу загального мислення за допомогою схем;

- інтерактивний плакат – електронний освітній засіб нового типу, який забезпечує високий рівень використання інформаційних каналів сприйняття наочності навчального процесу;

- хмара тегів – візуальне подання списку категорій (тегів, міток, ярликів, ключових слів);

- мережеві щоденники – сервіс Інтернет, що дозволяє вести записи довільної тематики.

Нова роль вчителя

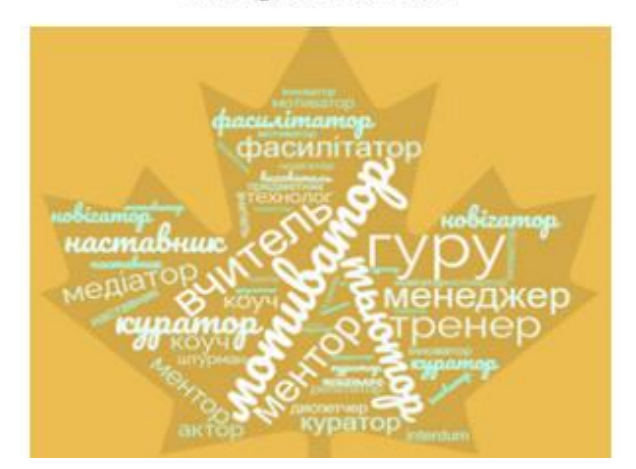

#### **[Використання хмарних технологій у](https://naurok.com.ua/interaktivni-ta-proektni-metodi-navchannya-na-urokah-informatiki-156828.html)  [навчання](https://naurok.com.ua/interaktivni-ta-proektni-metodi-navchannya-na-urokah-informatiki-156828.html)**

- Office Web Арр-додатки
- Електронні журнали і щоденники
- Онлайн сервіси для навчального процесу, спілкування, тестування
- Сховища файлів, спільний доступ (Dropbox, Skydrive)
- Спільні документи
- Відеоконференції
- Сервіси Google Apps
- Бібліотека, медіатека, системи дистанційного навчання.

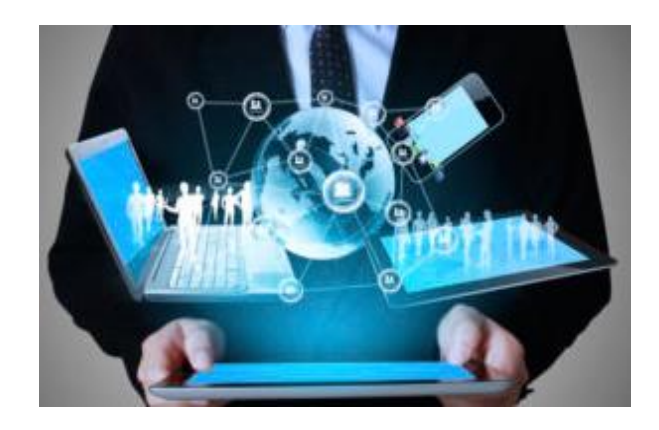

**Мультимедійні технології** – це комбінування різних форм представлення інформації на одному носієві, наприклад, текстової, звукової і графічної, анімаційної і відео (озвучення презентацій, відео-вправи, аудіозавдання)

**[SMART-технології](https://sites.google.com/site/smarttehnologiie/interaktivni-tehnologiie-v-osviti)** – це інтерактивний програмний навчальний комплекс, що сприяє активізації пізнавальної, творчої та активної діяльності учнів на заняттях. Перевагою цих технологій є те, що вони здатні розвинути творчі здібності учнів, професійні знання, навички комунікації, грамотність у сфері ІКТ, сформувати критичне мислення. Технології дозволяють, з одного боку, створювати ефект присутності, а з іншого – значно прискорюють обмін контентом, змінюють його якість, можливість здійснення комунікації між учасниками освітнього процесу.

Впровадження **[SMART-технологій](https://ito.vspu.net/repozitariy/boytcuk/2019/gotova_monografia_smart_27_12.pdf)** у начальний процес має незаперечні переваги для всіх суб'єктів освітньої діяльності, що тягне за собою перехід від старої схеми репродуктивної передачі знань до нової, креативної форми навчання з використанням інноваційних методів, форм і засобів.

**Веб-квест** – проблемне завдання з елементами рольової гри для виконання якої використовуються інформаційні ресурси мережі Інтернет. Вони поєднують в собі ідеї проєктного методу та ігрових технологій у середовищі WWW засобами Веб-технологій. Вебквести спрямовані на розвиток аналітичного і творчого мислення, сприяють розвитку самостійності.

**[Веб-квест](https://nataliavtblog.wordpress.com/%D1%82%D0%B5%D1%85%D0%BD%D0%BE%D0%BB%D0%BE%D0%B3%D1%96%D1%8F-%D0%B2%D0%B5%D0%B1-%D0%BA%D0%B2%D0%B5%D1%81%D1%82/)** – приклад організації інтерактивного освітнього середовища. Освітній веб-квест – це сайт в Інтернеті, з яким працюють і навчаються, виконуючи ту чи іншу навчальну задачу. Веб-квест – одна із найбільш ефективних моделей використання Інтернету в навчальному процесі.

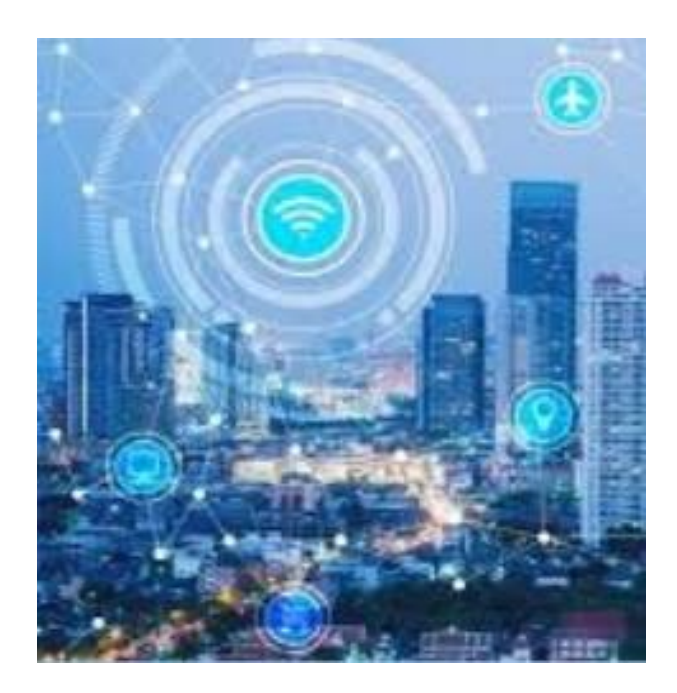

*[Smart educaton](https://sites.google.com/site/smarttehnologiie/interaktivni-tehnologiie-v-osviti)* – концепція, яка передбачає комплексну модернізацію всіх освітніх процесів, а також форм і методів, які використовуються в цих процесах.

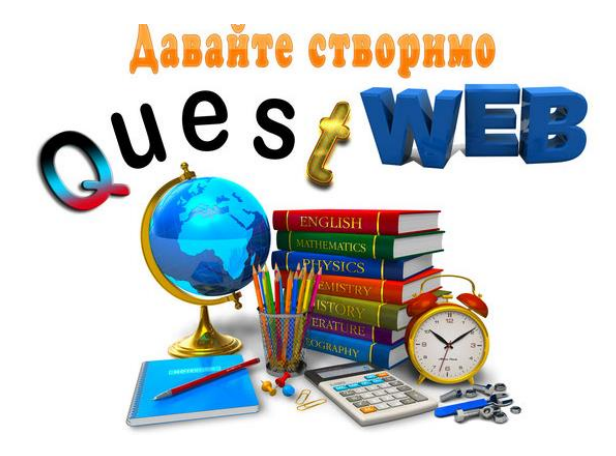

**[Веб-квест](https://nataliavtblog.wordpress.com/%D1%82%D0%B5%D1%85%D0%BD%D0%BE%D0%BB%D0%BE%D0%B3%D1%96%D1%8F-%D0%B2%D0%B5%D0%B1-%D0%BA%D0%B2%D0%B5%D1%81%D1%82/)** був розроблений в 1995 році в державному університеті Сан-Дієго дослідниками Берні Додж і Томом Марч.

[Інформатизація освіти](https://fmo-journal.fizmatsspu.sumy.ua/journals/2014-v2-3/2014_2-3-BabychSemenikhina_Scientific_journal_FMO.pdf) зумовила зміни традиційних підходів у навчанні. З'явилися нові терміни «візуалізація» і «візуальна підтримка» , які певним чином характеризують залучення інформаційних технологій у сферу навчальної діяльності. Детальний аналіз наукових і педагогічних джерел показують, що терміни «наочність» та «візуалізація» різняться між собою. Тлумачення терміну «візуалізація» передбачає процес створення зорового образу, тоді як термін «наочність» асоціюється уже із сформованим образом навчального об'єкта. Це дає підстави стверджувати, що поняття візуалізації навчального матеріалу виходить за рамки, окреслені терміном «наочність». Численні наукові дослідження, узагальнені в одній із публікації [аналітично-ресурсної організації](http://eidos.org.ua/novyny/yak-i-dlya-choho-vykorystovuvaty-vizualizatsiyu-danyh/)  [«Ейдос»,](http://eidos.org.ua/novyny/yak-i-dlya-choho-vykorystovuvaty-vizualizatsiyu-danyh/) вказують на те, що 90% інформації людина сприймає через зір і те, що саме 70% сенсорних рецепторів знаходяться в очах; продуктивність людини, яка працює з візуальною інформацією, вища на 17%; докладні деталі візуальної інформації краще згадуються на 4,5%; візуальна інформація сприймається в 60 000 раз швидше в порівнянні з текстовою.

Завдяки інтелектуалізації інформаційного простору та впровадженню нових технологій з'являється суспільство нового типу, яке характеризується іншими способами сприйняття інформації, ніж традиційно застосовувались при навчанні. Опора на образ забезпечує ефективність вивчення, відтворення і подальший розвиток власного досвіду, мислення, діяльності, отже стимулом для розумових процесів є об'єкти, що сприймають візуально, тобто візуальні навчальні матеріали. [Основна](https://ojs.itup.com.ua/index.php/iiu/article/view/212/243)  [мета візуалізації](https://ojs.itup.com.ua/index.php/iiu/article/view/212/243) – це підтримка логічних операцій на всіх етапах навчальної діяльності.

Серед функцій візуалізації: розвиток і концентрація уваги, асоціативне мислення, підвищення інтересу до пізнання.

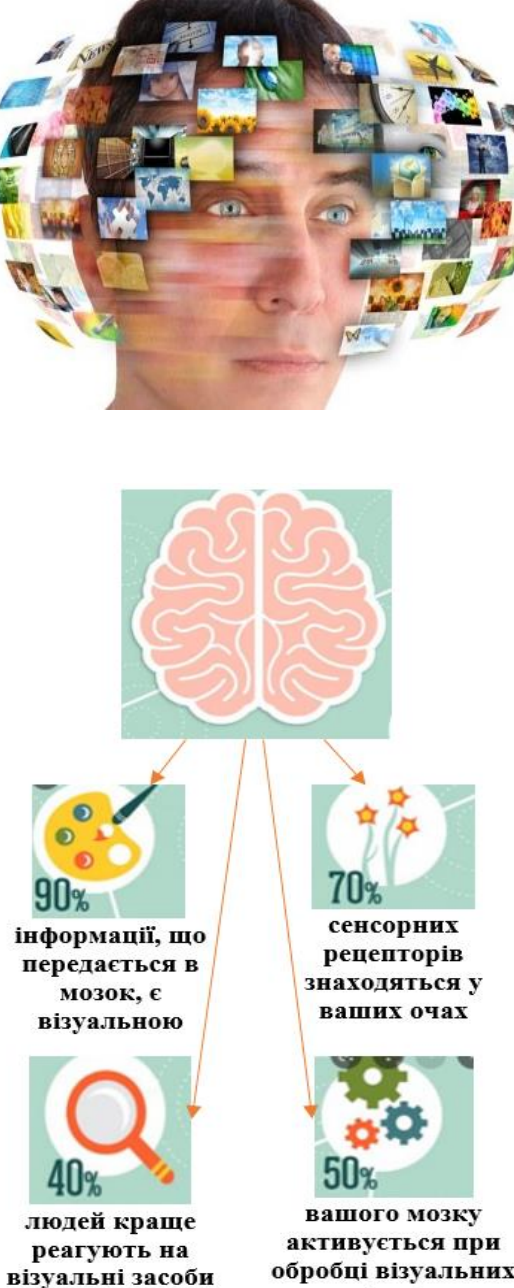

обробці візуальних образів

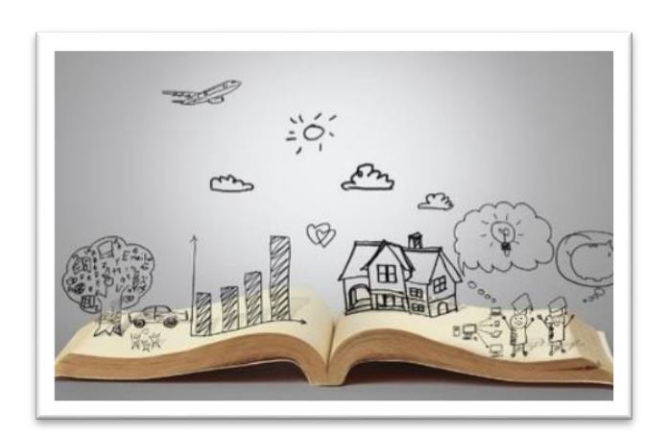

У сучасному світі школи мають навчитися вирішувати принципово нове завдання - прагнути змінити підхід до підготовки учня з «користувача» на «креатора цифрового контенту», щоб кожен школяр міг створювати цифрові середовища і цифровий контент. Це допоможе розвиватись, здобувати і поглиблювати знання. Однак однією з найскладніших проблем, які виникають у більшості вчителів при переході з фізичного класу в онлайн-клас, є відсутність візуального простору.

Вчитель в обхід академічної доброчесності не може взяти відскановану копію підручника для використання в Інтернеті, оскільки це буде порушенням авторських прав. Тому до певної міри він має створити власний.

Рекомендуємо використовувати для цього динамічний веб-контент **[Genially](https://support.scooledu.org/safeandnet/ictiscool/ict_is_cool/genially)**. З його допомогою можна створювати креативні презентації з тисячами шаблонів на будь-яку тему. Сервіс зручний тим, що не вимагає встановлення на ПК, для роботи знадобиться тільки вихід в інтернет. Шаблони Genially мають те, що багато хто називає «магією». Вони включають попередньо визначені ефекти інтерактивності та анімації, тому все, що потрібно зробити, це додати свій вміст.

### *При створенні різнопланового контенту рекомендуємо дотримуватися таких вимог***:**

- використовуйте не більше 3 контрастних кольорів;
- стежте за сполучністю та доречністю шрифтів;
- дотримуйтесь послідовності викладу;
- менше тексту;
- використовуйте контрастне тло;
- дотримуйтесь єдиного стилю.

## Створення інтерактивного контенту - це

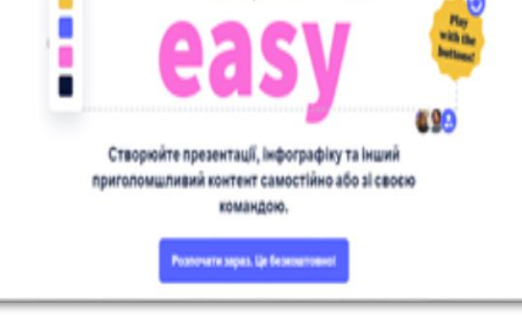

#### *[МОЖЛИВОСТІ СЕРВІСУ](https://naurok.com.ua/post/servis-genially-dlya-stvorennya-interaktivnogo-kontentu-vse-genialne-prosto)  [GENIAL.LY ДЛЯ ОСВІТНЬОЇ](https://naurok.com.ua/post/servis-genially-dlya-stvorennya-interaktivnogo-kontentu-vse-genialne-prosto)  [ДІЯЛЬНОСТІ:](https://naurok.com.ua/post/servis-genially-dlya-stvorennya-interaktivnogo-kontentu-vse-genialne-prosto)*

- створення різноманітних видів електронних освітніх вправ;
- презентацій;
- інтерактивних плакатів,
- зображення,
- $\triangleright$  ігри,
- інфографіку.

вікторини,

### списки, **ПЕРЕВАГИ [GENIALLY](https://genial.ly/):**

> широкі можливості створення інтерактивного контенту;

- велика колекція шаблонів;
- можливість організації цілого курсу можливостями сервісу;
- можливість вбудовувати інший контент чи вправи;
- не потребує авторизування учнів;
- не потребує додаткових пояснень;
- можливість авторизування через Google;
- розвиває критичне мислення;
- комунікація;
- яскраво та привабливо;
- легко сприймати;
- візуалізація даних.

#### **НЕДОЛІКИ [GENIALLY:](https://genial.ly/)**

- відсутність української мови;
- $\epsilon$  платний контент:
- створення особистого контенту вимагає багато часу;
- **≻** відсутня можливість с відсутня можливість скачати контент без преміум підписки.

### **[Що може Genially:](https://www.schoollife.org.ua/vse-dzhenialno-prosto-shho-take-servis-genially/)**

**Презентації.** Сервіс дозволяє вивести їх на новий рівень за допомогою анімованих та інтерактивних елементів, інтегрованого онлайн-контенту та неймовірних шаблонів. Ідеально підходить для презентацій онлайн або офлайн.

**Інфографіка**. За допомогою сервісу інформацію можна зробити легкою для розуміння, візуально привабливою та інтерактивною. Ідеально підходить для пояснення процесів і планів.

**Гейміфікація** (вікторини, ігри). Вікторини, квести, ігри – засоби, які ідеально підходять для мотивації, оцінки, закріплення та утримання інформації

**Інтерактивне зображення**. Є можливість перетворити статичні зображення на неймовірні інтерактивні, підходить для збагачення ваших зображень кількома шарами інформації (відео, зображення, текст).

**Відеопрезентація**. Дозволяє створити контент, який відтворюється самостійно або зациклюється з анімованими ефектами.

**Гайд** (путівник). Дозволяє створювати складні та інформативні документи, де ваша аудиторія може вибрати інформацію, яку вона хоче споживати.

**Матеріали для тренінгів /занять.** Ця вкладка допомагає зробити навчання справді інтерактивним, поєднуючи дидактичні розділи з завданнями. Ідеально підходить для передачі знань і для самооцінки.

**Вкладка «більше»** (особисте брендування, контент для соціальних мереж, інтерактивні картки та картки різних форматів).

**Вкладка «пустий бланк»** (пусті шаблони, що дозволяють створювати матеріал потрібного розміру).

**ПРОПОНУЄМО СКОРИСТАТИСЯ ВКАЗІВКАМИ ЩОДО ВИКОРИСТАННЯ GENIALLY ДЛЯ СТВОРЕННЯ ІНТЕРАКТИВНОГО ПЛАКАТУ ЗА QR КОДОМ**

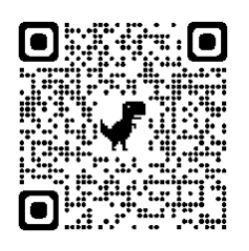

Мал. 2

 *Мотиваційний адвент календар*

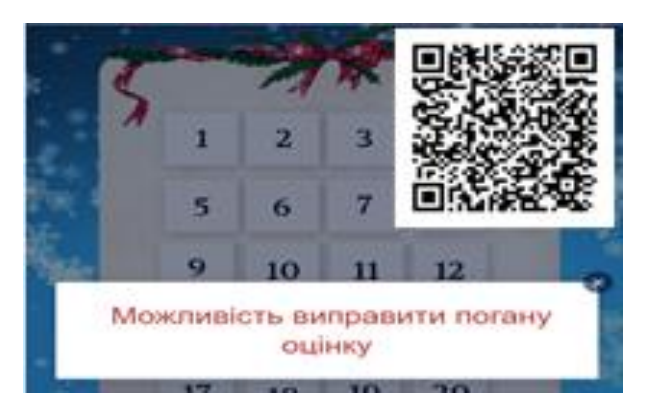

Мал.3 *Тест на відповідність*

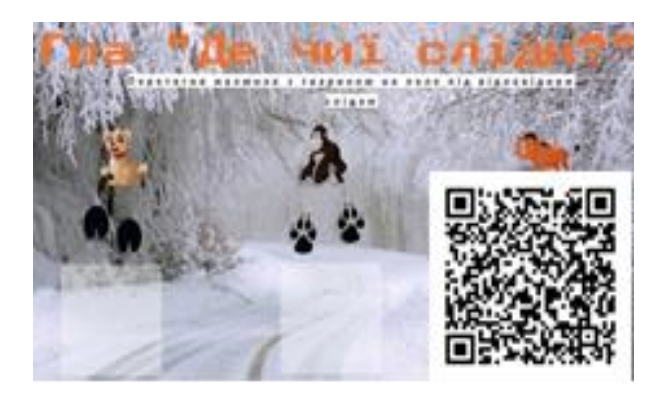

Мал.4 *Квест «У пошуках інформації»*

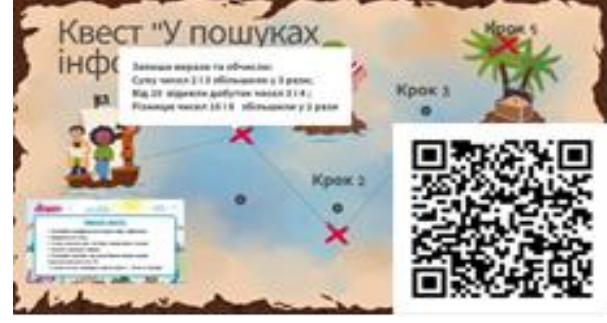

Мал.5

[Сервіс настільки простий,](https://view.genial.ly/5fd217363088a00d24f8bb0a/guide-rukovodstvo-polzovatelya-genially-na-russkom-yazyke) що не потребує спеціальних навичок та навчання дизайну. Після реєстрації вам будуть доступні всі можливості сервісу. Потрібно лише вибрати макет і на свій розсуд працювати над його змістом. У ньому можна змінювати заголовки, вставляти текст, фігури, анімацію, ілюстрації, рамки, міняти фони, шрифти та кольори. В одному шаблоні можна зробити кілька сторінок. Це дуже зручно для наочного подання навчального матеріалу. [Зробіть такі кроки.](https://www.sites.google.com/site/internetservisynauroke/genially---interaktivnyj-plakat)

#### *Крок 1: Виберіть чудовий шаблон*

Подумайте про тему своєї презентації та виберіть ту, яка вам найбільше подобається. Ви також можете почати з чистого полотна або імпортувати PowerPoint і дати йому нове життя за допомогою Genially. Інфографіка всіх кроків створення подана на мал..2 за QR кодом.

#### *Крок 2: Налаштуйте його на свій смак*

Змінювати вміст можна скільки завгодно. Редагуйте кольори, зображення, шрифти та значки та використовуйте ресурси, які пропонує вам Genially, завантажуйте власні ресурси.

#### *Крок 3: Анімація та додавання інтерактивності*

Для полегшення роботи шаблони Genially вже мають попередньо визначені ефекти інтерактивності та анімації. Відредагуйте та додайте більше на свій смак, швидко та інтуїтивно.

### *Крок 4: Поділіться цим зі світом!*

Для того, щоб презентувати свою роботу від Genially. ви можете поділитися посиланням електронною поштою або в соціальних мережах, вставити його на веб-сайти або завантажити свою презентацію у форматі PDF (тільки у преміум акаунті) або HTML. В подальшому можете скористатися шаблонами створення інтерактивного плакату, презентацій, гейміфікації, відеопрезентацій чи інших творень.

**Приклади веб-продуктів в Genіally, розроблених тренером НУШ Кабановою О.П.**

*Інтерактивний плакат-курс до розділу «Комп'ютерні презентації» (розробка теми з теоретичним та практичним матеріалом)*

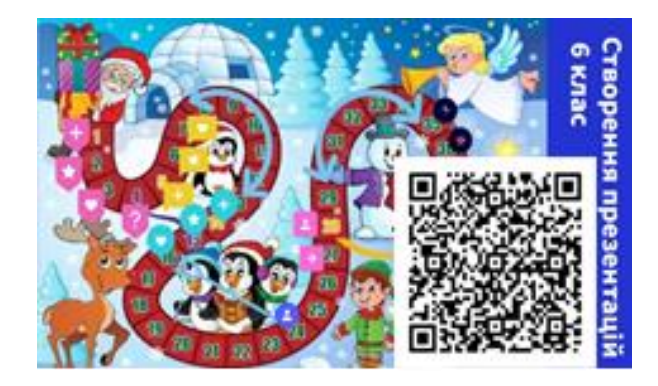

Мал.6

#### *Мотиваційна вправа «Мій герой»*

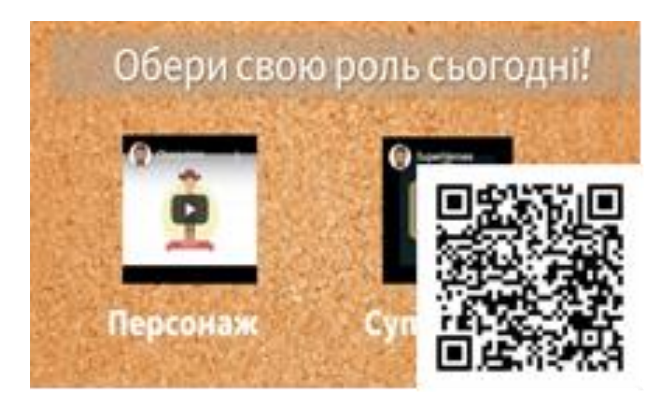

Мал.7

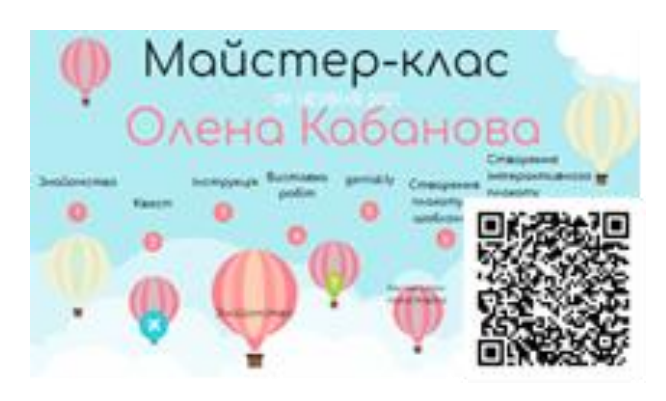

Мал. 8

У багатьох вчителів інформатики, які також викладають математику, викликає захоплення програма GeoGebra, бо кожен хоче зацікавити учнів своїм предметом, а для математики дуже важливо наочно показати фігуру, певні властивості, графіки.

GeoGebra - це безкоштовне програмне забезпечення для математики, науки та технологій, що має швидко зростаючу міжнародну базу користувачів. **[GeoGebra](http://viakiev.blogspot.com/2016/01/geogebra.html)** — вільнопоширюване динамічне геометричне середовище, яке дає можливість створювати «живі креслення» для використання в геометрії, алгебрі, планіметрії, зокрема, для побудов за допомогою циркуля і лінійки. Крім того, програма володіє багатьма можливостями для роботи з функціями – побудова графіків, обчислення коренів, екстремумів, інтегралів тощо.

Крім того, GeoGebra - це [STEM](https://www.geogebra.org/m/jjqf2vfk#chapter/344350)[еквівалент](https://www.geogebra.org/m/jjqf2vfk#chapter/344350) програмного забезпечення. Вона має дуже багато потужних функцій для підтримки інтерактивного використання. Пакет GeoGebra дозволяє активно підтримувати STEM діяльність, яка є напрямом в освіті, при якому в навчальних програмах посилюється природничо-науковий компонент та інноваційні технології.

В соціальній мережі Фейсбук існує група **[GeoGebra в Україні](https://www.facebook.com/groups/geogebra.ukraine/)**, створена з метою обміну досвідом та обговорення питань, пов'язаних з використанням програми динамічної математики GeoGebra у процесі вивчення математики.

Рекомендуємо практикум з опанування пакету динамічної математики GeoGebra <https://www.geogebra.org/m/jjqf2vfk> , підручники та відеоуроки <https://www.geogebra.org/a/14?lang=uk>

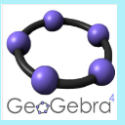

Програма написана Маркусом Хохенвартером мовою [Java,](https://uk.wikipedia.org/wiki/Java) для користувачів перекладена вже на 39 мов і продовжує активно розроблятися далі.

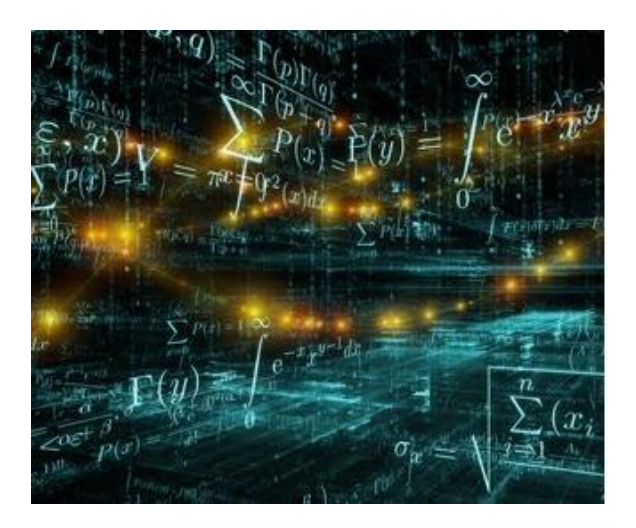

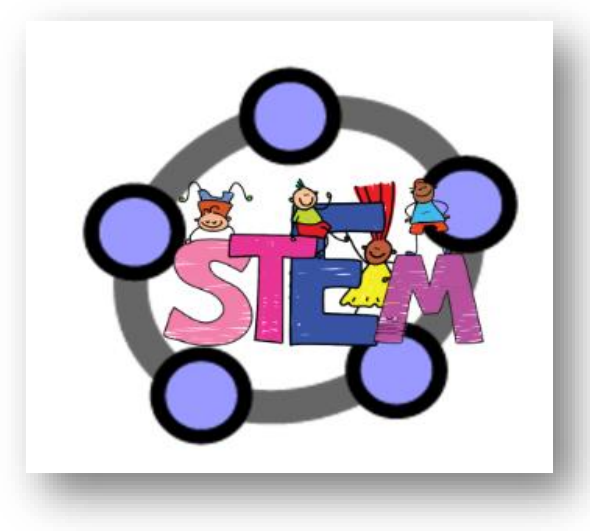

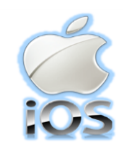

GeoGebra реалізує та дає змогу побачити та дослідити 3D-математику в реальному житті. Нажаль, зараз цей додаток доступний тільки

користувачам ґаджетів на операційній системі iOS.

Доповнена реальність [https://www.geogebra.org/m/jjqf2vfk#chapt](https://www.geogebra.org/m/jjqf2vfk#chapter/344461) [er/344461](https://www.geogebra.org/m/jjqf2vfk#chapter/344461)

була заснована Мелані Canva Перкінс, Кліффом Обрехтом і Камероном Адамсом 1 січня 2013 року. Це австралійська платформа графічного дизайну, яка використовується для створення графіки в соціальних мережах, презентацій, плакатів, документів та іншого візуального вмісту. Додаток містить шаблони для використання користувачами.

Ресурс [«Canva для навчання»](https://www.canva.com/uk_ua/help/about-canva-for-education/) дає змогу створювати цікаві уроки та проводити заняття в класі чи онлайн. Можливо отримати доступ до тисяч шаблонів для будь-якого предмета, класу чи теми та насолоджуйтеся всіма преміум функціями Canva безкоштовно. У Canva можливо створювати відео, презентацій, хронології, плакатів, вітальних листівок, робочих аркушів і багатьох інших графічних зображень.

Canva пропонує учням два способи створення аудіо-відео слайдшоу. **[Перший спосіб](https://www.youtube.com/watch?v=HguHXjS1tNA)** — просто зібрати серію слайдів, а потім вибрати звукову доріжку для відтворення у фоновому режимі. **[Другий спосіб](https://www.canva.com/ru_ru/)** полягає у використанні повного відеоредактора Canva для додавання дикторського тексту та користувацького часу до аудіо-відео слайд-шоу.

В **[Canva](https://www.youtube.com/watch?v=xPmU3HHGEy8)** є низка цікавих функцій, які додаються постійно. Одна з цих функцій тепер доступна у вигляді видалення фону для відеокліпів. Це дозволить створювати відео із зеленим екраном, навіть якщо у вас немає справжнього зеленого екрана для запису. Тобто можна просто записати відеокліп, завантажити його у свій обліковий запис Canva, а потім за допомогою вбудованого редактора видалити фон відео чи замінивши його будь-яким наявним у Canva зображенням або відео.

Для зручності оцінювання рекомендуємо використовувати чеклисти Canva, будь-який шаблон можна використовувати і редагувати безкоштовно.

#### **Практична робота та чек-лист розроблені тренером НУШ Кабановою О.П.**

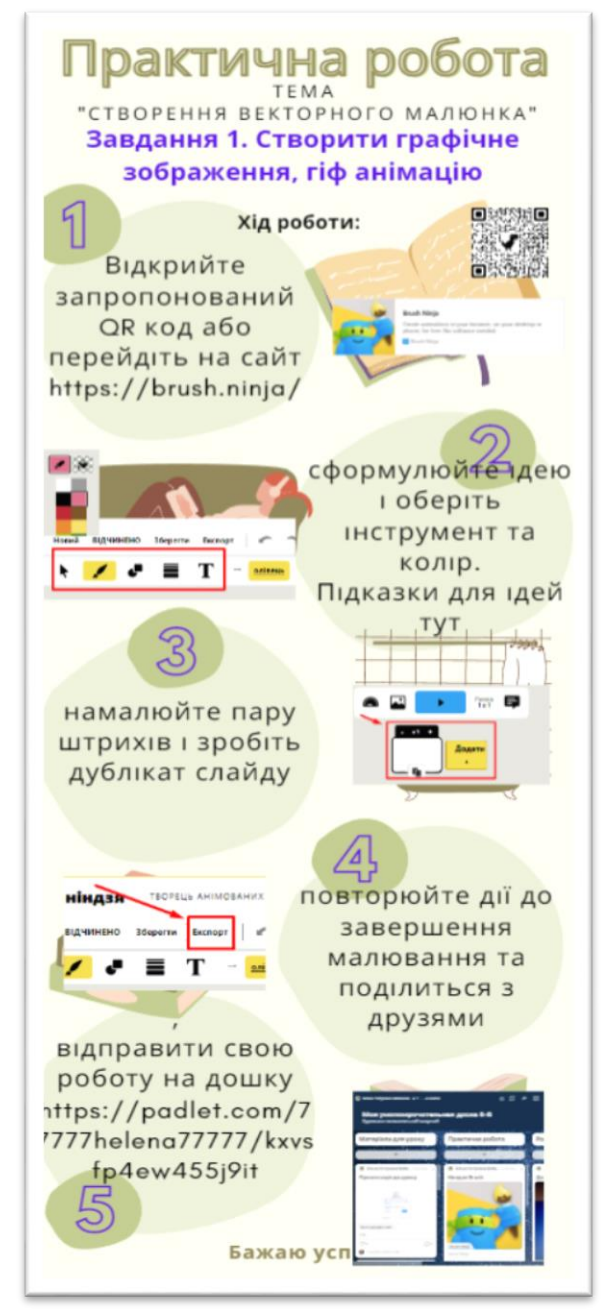

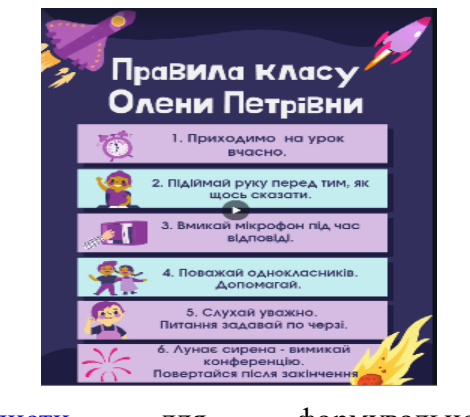

[Чек-листи](https://www.canva.com/checklists/templates/) для формувального оцінювання учнів

Створіть свіи власнии

Сьогодні існує безліч безкоштовних інструментів для проведення навчальних вікторин. З їхньою допомогою можна не тільки перевірити знання учнів з вивченої теми, але й трохи «освіжити» веселу гру, додавши елемент змагання. Один із цікавих сервісів, який стане в нагоді вчителю в очному або дистанційному форматі навчання, а також особливо у гібридному навчанні - це сервіс [Quizizz,](https://quizizz.com/) який пропонує синхронний та асинхронний варіанти використання.

Щоб провести вікторину синхронно під час онлайн заняття, необхідно увійти в режим демонстрації екрану, зайти на сайт quizizz.com і почати заздалегідь створену гру, обравши варіант «грати наживо» (учням потрібно буде ввести код гри на своїх телефонах, комп'ютерах). Щоб запропонувати учням виконати вікторину в якості домашнього завдання, натисніть на «Призначити HW» *(homework),* встановіть дедлайн для виконання роботи та надішліть учням.

Quizizz під час синхронного проходження гри дає можливість всім учням рухатися у власному темпі.

Особливості роботи в Quizizz:

- підтримується 5 типів питань з можливістю виставляти різний час на відповіді;

- до питання можна додати малюнок, посилання на відео, аудіо, формулу;

- у грі можуть підтримуватися меми і бонуси (за проходження або за особливі досягнення

можна переглядати статистику успішності кожного учня.

Рекомендуємо використовувати Quizizz – для домашнього завдання в ігровій формі чи для синхронного дистанційного навчання або гібридного.

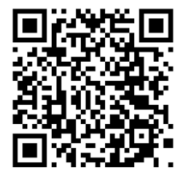

Інструменти зворотного зв'язку в контексті дистанційного навчання

*Вчимося робити цифрові технології нашою новою супер силою!*

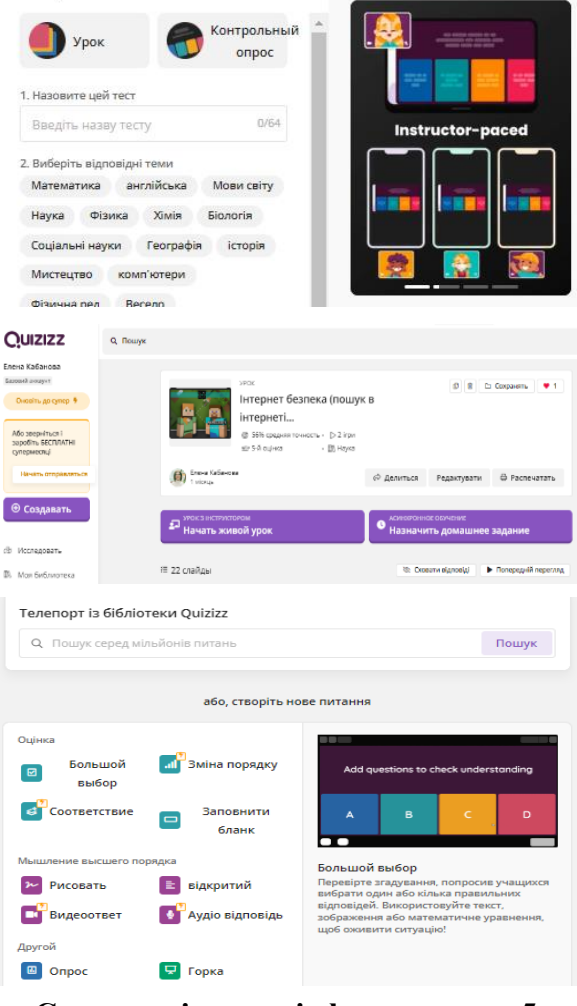

#### **Синхронні урок з інформатики в 5 класі (вчитель Кабанова О.П.)**

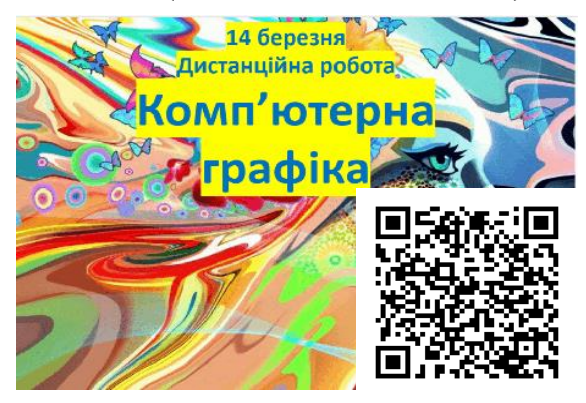

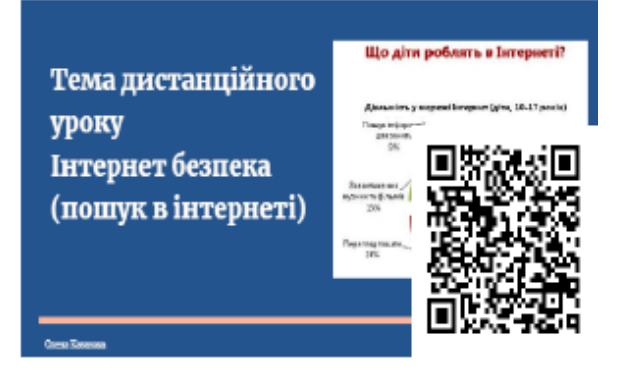

# **Інформатична освітня галузь Використані джерела**

1. [Державний стандарт базової середньої](https://www.kmu.gov.ua/news/sergij-shkarlet-standart-bazovoyi-serednoyi-osviti-osnova-dlya-realizaciyi-reformi-nova-ukrayinska-shkola-v-5-9-klasah)  [освіти.](https://www.kmu.gov.ua/news/sergij-shkarlet-standart-bazovoyi-serednoyi-osviti-osnova-dlya-realizaciyi-reformi-nova-ukrayinska-shkola-v-5-9-klasah)

2. [Бабич О., Семеніхіна О.](https://fmo-journal.fizmatsspu.sumy.ua/journals/2014-v2-3/2014_2-3-BabychSemenikhina_Scientific_journal_FMO.pdf) До питання [про співвідношення понять наочність і](https://fmo-journal.fizmatsspu.sumy.ua/journals/2014-v2-3/2014_2-3-BabychSemenikhina_Scientific_journal_FMO.pdf)  [візуалізація. Фізико-математична освіти.](https://fmo-journal.fizmatsspu.sumy.ua/journals/2014-v2-3/2014_2-3-BabychSemenikhina_Scientific_journal_FMO.pdf)  [Науковий журнал. Суми. 2014. № 2 \(3\).](https://fmo-journal.fizmatsspu.sumy.ua/journals/2014-v2-3/2014_2-3-BabychSemenikhina_Scientific_journal_FMO.pdf)  [С 47-53](https://fmo-journal.fizmatsspu.sumy.ua/journals/2014-v2-3/2014_2-3-BabychSemenikhina_Scientific_journal_FMO.pdf)

[Близнюк Т. Цифрові інструменти для](https://ciot.pnu.edu.ua/wp-content/uploads/sites/144/2021/05/4-%D0%BD%D0%B0-%D0%B4%D1%80%D1%83%D0%BA-%D0%A6%D0%B8%D1%84%D1%80%D0%BE%D0%B2%D1%96-%D1%96%D0%BD%D1%81%D1%82%D1%80%D1%83%D0%BC%D0%B5%D0%BD%D1%82%D0%B8-%D0%BF%D0%BE%D1%81%D1%96%D0%B1%D0%BD%D0%B8%D0%BA-_edited-ISBN_%D0%905.pdf)  [онлайн і офлайн навчання. Навчально](https://ciot.pnu.edu.ua/wp-content/uploads/sites/144/2021/05/4-%D0%BD%D0%B0-%D0%B4%D1%80%D1%83%D0%BA-%D0%A6%D0%B8%D1%84%D1%80%D0%BE%D0%B2%D1%96-%D1%96%D0%BD%D1%81%D1%82%D1%80%D1%83%D0%BC%D0%B5%D0%BD%D1%82%D0%B8-%D0%BF%D0%BE%D1%81%D1%96%D0%B1%D0%BD%D0%B8%D0%BA-_edited-ISBN_%D0%905.pdf)[методичний посібник. Івано-Франківськ.](https://ciot.pnu.edu.ua/wp-content/uploads/sites/144/2021/05/4-%D0%BD%D0%B0-%D0%B4%D1%80%D1%83%D0%BA-%D0%A6%D0%B8%D1%84%D1%80%D0%BE%D0%B2%D1%96-%D1%96%D0%BD%D1%81%D1%82%D1%80%D1%83%D0%BC%D0%B5%D0%BD%D1%82%D0%B8-%D0%BF%D0%BE%D1%81%D1%96%D0%B1%D0%BD%D0%B8%D0%BA-_edited-ISBN_%D0%905.pdf)  [2021.](https://ciot.pnu.edu.ua/wp-content/uploads/sites/144/2021/05/4-%D0%BD%D0%B0-%D0%B4%D1%80%D1%83%D0%BA-%D0%A6%D0%B8%D1%84%D1%80%D0%BE%D0%B2%D1%96-%D1%96%D0%BD%D1%81%D1%82%D1%80%D1%83%D0%BC%D0%B5%D0%BD%D1%82%D0%B8-%D0%BF%D0%BE%D1%81%D1%96%D0%B1%D0%BD%D0%B8%D0%BA-_edited-ISBN_%D0%905.pdf) 64 с.

3. [Все дженіально просто: що таке сервіс](https://www.schoollife.org.ua/vse-dzhenialno-prosto-shho-take-servis-genially/)  **[Genially](https://www.schoollife.org.ua/vse-dzhenialno-prosto-shho-take-servis-genially/)** 

4. Гончарова [Н.О. Візуалізація навчальної](https://lib.iitta.gov.ua/716246/2/%D0%93%D0%BE%D0%BD%D1%87%D0%B0%D1%80%D0%BE%D0%B2%D0%B0_%D0%BA%D0%BE%D0%BD%D1%84_%D0%86%D0%BD%D1%81%D1%82%D0%B8%D1%82%D1%83%D1%82_%D0%BA%D1%83%D0%BB%D1%8C%D1%82%D1%83%D1%80%D0%B8%20(1).pdf)  [інформації через використання технології](https://lib.iitta.gov.ua/716246/2/%D0%93%D0%BE%D0%BD%D1%87%D0%B0%D1%80%D0%BE%D0%B2%D0%B0_%D0%BA%D0%BE%D0%BD%D1%84_%D0%86%D0%BD%D1%81%D1%82%D0%B8%D1%82%D1%83%D1%82_%D0%BA%D1%83%D0%BB%D1%8C%D1%82%D1%83%D1%80%D0%B8%20(1).pdf)  [доповненої реальності. Інформаційні](https://lib.iitta.gov.ua/716246/2/%D0%93%D0%BE%D0%BD%D1%87%D0%B0%D1%80%D0%BE%D0%B2%D0%B0_%D0%BA%D0%BE%D0%BD%D1%84_%D0%86%D0%BD%D1%81%D1%82%D0%B8%D1%82%D1%83%D1%82_%D0%BA%D1%83%D0%BB%D1%8C%D1%82%D1%83%D1%80%D0%B8%20(1).pdf)  [технлогії в культурі, мистецтві, освіті,](https://lib.iitta.gov.ua/716246/2/%D0%93%D0%BE%D0%BD%D1%87%D0%B0%D1%80%D0%BE%D0%B2%D0%B0_%D0%BA%D0%BE%D0%BD%D1%84_%D0%86%D0%BD%D1%81%D1%82%D0%B8%D1%82%D1%83%D1%82_%D0%BA%D1%83%D0%BB%D1%8C%D1%82%D1%83%D1%80%D0%B8%20(1).pdf)  [науці, економіці та бізнесі. Секція](https://lib.iitta.gov.ua/716246/2/%D0%93%D0%BE%D0%BD%D1%87%D0%B0%D1%80%D0%BE%D0%B2%D0%B0_%D0%BA%D0%BE%D0%BD%D1%84_%D0%86%D0%BD%D1%81%D1%82%D0%B8%D1%82%D1%83%D1%82_%D0%BA%D1%83%D0%BB%D1%8C%D1%82%D1%83%D1%80%D0%B8%20(1).pdf)  [«Технології візуалізації інформації».](https://lib.iitta.gov.ua/716246/2/%D0%93%D0%BE%D0%BD%D1%87%D0%B0%D1%80%D0%BE%D0%B2%D0%B0_%D0%BA%D0%BE%D0%BD%D1%84_%D0%86%D0%BD%D1%81%D1%82%D0%B8%D1%82%D1%83%D1%82_%D0%BA%D1%83%D0%BB%D1%8C%D1%82%D1%83%D1%80%D0%B8%20(1).pdf)  [С.226-228.](https://lib.iitta.gov.ua/716246/2/%D0%93%D0%BE%D0%BD%D1%87%D0%B0%D1%80%D0%BE%D0%B2%D0%B0_%D0%BA%D0%BE%D0%BD%D1%84_%D0%86%D0%BD%D1%81%D1%82%D0%B8%D1%82%D1%83%D1%82_%D0%BA%D1%83%D0%BB%D1%8C%D1%82%D1%83%D1%80%D0%B8%20(1).pdf)

[Інформатика як навчальний предмет.](http://ukped.com/informatyka/2376-informatika-jak-navchalnij-predmet-predmet-ta-metodi-informatiki-tsili-i-zadachi-navchannja-informatiki.html)  [Предмет та методи інформатики. Цілі і](http://ukped.com/informatyka/2376-informatika-jak-navchalnij-predmet-predmet-ta-metodi-informatiki-tsili-i-zadachi-navchannja-informatiki.html)  [задачі навчання інформатики.](http://ukped.com/informatyka/2376-informatika-jak-navchalnij-predmet-predmet-ta-metodi-informatiki-tsili-i-zadachi-navchannja-informatiki.html)

5. [Мосіна Ю. Роль візуалізації в](https://ojs.itup.com.ua/index.php/iiu/article/view/212/243)  [освітньому процесі. Інноватика у](https://ojs.itup.com.ua/index.php/iiu/article/view/212/243)  [виховання. Випуск 11. Том 2. 2020.](https://ojs.itup.com.ua/index.php/iiu/article/view/212/243) С. [203-208.](https://ojs.itup.com.ua/index.php/iiu/article/view/212/243)

6. [Морзе Н. Опис цифрової](https://openedu.kubg.edu.ua/journal/index.php/openedu/article/view/263)  компетентності педагогічного [працівника \(проєкт\).Відкрите освітнє е](https://openedu.kubg.edu.ua/journal/index.php/openedu/article/view/263)[середовище сучасного університету.](https://openedu.kubg.edu.ua/journal/index.php/openedu/article/view/263)  [2019. Спецвип.С.50](https://openedu.kubg.edu.ua/journal/index.php/openedu/article/view/263)

7. [Нова українська школа –](https://odo.com.ua/blog/sovety-pokupatelyam/nova-ukrayinska-shkola-vse-pro-nush-u-2022-rotsi/#nush7) все про НУШ [у 2022 році.](https://odo.com.ua/blog/sovety-pokupatelyam/nova-ukrayinska-shkola-vse-pro-nush-u-2022-rotsi/#nush7)

8. [Пропозиції щодо використання](https://docs.google.com/document/d/1SQjpcqJY-LTXHfnSlcgKc6X0k1vW1Z37/edit?usp=sharing&ouid=101172154274822340930&rtpof=true&sd=true)  [genial.ly для створення інтерактивного](https://docs.google.com/document/d/1SQjpcqJY-LTXHfnSlcgKc6X0k1vW1Z37/edit?usp=sharing&ouid=101172154274822340930&rtpof=true&sd=true)  [плакату/О.](https://docs.google.com/document/d/1SQjpcqJY-LTXHfnSlcgKc6X0k1vW1Z37/edit?usp=sharing&ouid=101172154274822340930&rtpof=true&sd=true) П. Кабанова/

9. [Самко А.М. Цифрова компетентність](https://lib.iitta.gov.ua/726326/1/3_%D0%A1%D0%B0%D0%BC%D0%BA%D0%BE%20%D0%90.%D0%9C.pdf)  [педагогічного персоналу в системі 8.](https://lib.iitta.gov.ua/726326/1/3_%D0%A1%D0%B0%D0%BC%D0%BA%D0%BE%20%D0%90.%D0%9C.pdf)  [післядипломної педагогічної освіти.](https://lib.iitta.gov.ua/726326/1/3_%D0%A1%D0%B0%D0%BC%D0%BA%D0%BE%20%D0%90.%D0%9C.pdf) 

[Вища освіта. Освітня аналітика України.](https://lib.iitta.gov.ua/726326/1/3_%D0%A1%D0%B0%D0%BC%D0%BA%D0%BE%20%D0%90.%D0%9C.pdf)  [2021. № 2 \(13\).](https://lib.iitta.gov.ua/726326/1/3_%D0%A1%D0%B0%D0%BC%D0%BA%D0%BE%20%D0%90.%D0%9C.pdf)

10. [Смарт-освіта: досвід, реалії,](https://ito.vspu.net/repozitariy/boytcuk/2019/gotova_monografia_smart_27_12.pdf)  [перспективи: монографія / за ред. акад. Р.](https://ito.vspu.net/repozitariy/boytcuk/2019/gotova_monografia_smart_27_12.pdf)  С. Гуревича: [друкарня «Діло» –](https://ito.vspu.net/repozitariy/boytcuk/2019/gotova_monografia_smart_27_12.pdf) Вінниця,  $2019. - 218$  c.

11. [Сервіс Genial.ly](https://buki.com.ua/blogs/servis-genial-ly-dlya-orhanizatsiyi-onlayn-navchannya-za-i-proty/) для організації [онлайн-навчання: за і проти](https://buki.com.ua/blogs/servis-genial-ly-dlya-orhanizatsiyi-onlayn-navchannya-za-i-proty/)

12. [Тілікіна Н.В. Навички ХХІ століття та](https://dismp.gov.ua/navychky-khkhi-stolittia-ta-umovy-ikh-formuvannia-i-rozvytku-dlia-molodi/)  [умови їх формування і розвитку для](https://dismp.gov.ua/navychky-khkhi-stolittia-ta-umovy-ikh-formuvannia-i-rozvytku-dlia-molodi/)  [молоді.](https://dismp.gov.ua/navychky-khkhi-stolittia-ta-umovy-ikh-formuvannia-i-rozvytku-dlia-molodi/)

13. [Цифрові застосунки та сервіси в](https://dspace.hnpu.edu.ua/bitstream/123456789/7247/1/%D0%A6%D0%B8%D1%84%D1%80%D0%BE%D0%B2%D1%96%20%D0%B7%D0%B0%D1%81%D1%82%D0%BE%D1%81%D1%83%D0%BD%D0%BA%D0%B8%20%D1%82%D0%B0%20%D1%81%D0%B5%D1%80%D0%B2%D1%96%D1%81%D0%B8%20%D0%B2%20%D0%BD%D0%B0%D1%83%D0%BA%D0%BE%D0%B2%D0%B8%D1%85%20%D0%B4%D0%BE%D1%81%D0%BB%D1%96%D0%B4%D0%B6%D0%B5%D0%BD%D0%BD%D1%8F%D1%85.pdf)  [наукових дослідженнях : методичні](https://dspace.hnpu.edu.ua/bitstream/123456789/7247/1/%D0%A6%D0%B8%D1%84%D1%80%D0%BE%D0%B2%D1%96%20%D0%B7%D0%B0%D1%81%D1%82%D0%BE%D1%81%D1%83%D0%BD%D0%BA%D0%B8%20%D1%82%D0%B0%20%D1%81%D0%B5%D1%80%D0%B2%D1%96%D1%81%D0%B8%20%D0%B2%20%D0%BD%D0%B0%D1%83%D0%BA%D0%BE%D0%B2%D0%B8%D1%85%20%D0%B4%D0%BE%D1%81%D0%BB%D1%96%D0%B4%D0%B6%D0%B5%D0%BD%D0%BD%D1%8F%D1%85.pdf)  [рекомендації для здобувачів третього](https://dspace.hnpu.edu.ua/bitstream/123456789/7247/1/%D0%A6%D0%B8%D1%84%D1%80%D0%BE%D0%B2%D1%96%20%D0%B7%D0%B0%D1%81%D1%82%D0%BE%D1%81%D1%83%D0%BD%D0%BA%D0%B8%20%D1%82%D0%B0%20%D1%81%D0%B5%D1%80%D0%B2%D1%96%D1%81%D0%B8%20%D0%B2%20%D0%BD%D0%B0%D1%83%D0%BA%D0%BE%D0%B2%D0%B8%D1%85%20%D0%B4%D0%BE%D1%81%D0%BB%D1%96%D0%B4%D0%B6%D0%B5%D0%BD%D0%BD%D1%8F%D1%85.pdf)  [\(освітньо-наукового\) рівня вищої освіти /](https://dspace.hnpu.edu.ua/bitstream/123456789/7247/1/%D0%A6%D0%B8%D1%84%D1%80%D0%BE%D0%B2%D1%96%20%D0%B7%D0%B0%D1%81%D1%82%D0%BE%D1%81%D1%83%D0%BD%D0%BA%D0%B8%20%D1%82%D0%B0%20%D1%81%D0%B5%D1%80%D0%B2%D1%96%D1%81%D0%B8%20%D0%B2%20%D0%BD%D0%B0%D1%83%D0%BA%D0%BE%D0%B2%D0%B8%D1%85%20%D0%B4%D0%BE%D1%81%D0%BB%D1%96%D0%B4%D0%B6%D0%B5%D0%BD%D0%BD%D1%8F%D1%85.pdf)  [укладачі: Доценко С., Собченко Т.,](https://dspace.hnpu.edu.ua/bitstream/123456789/7247/1/%D0%A6%D0%B8%D1%84%D1%80%D0%BE%D0%B2%D1%96%20%D0%B7%D0%B0%D1%81%D1%82%D0%BE%D1%81%D1%83%D0%BD%D0%BA%D0%B8%20%D1%82%D0%B0%20%D1%81%D0%B5%D1%80%D0%B2%D1%96%D1%81%D0%B8%20%D0%B2%20%D0%BD%D0%B0%D1%83%D0%BA%D0%BE%D0%B2%D0%B8%D1%85%20%D0%B4%D0%BE%D1%81%D0%BB%D1%96%D0%B4%D0%B6%D0%B5%D0%BD%D0%BD%D1%8F%D1%85.pdf)  [Ворожбіт-Горбатюк В., А.](https://dspace.hnpu.edu.ua/bitstream/123456789/7247/1/%D0%A6%D0%B8%D1%84%D1%80%D0%BE%D0%B2%D1%96%20%D0%B7%D0%B0%D1%81%D1%82%D0%BE%D1%81%D1%83%D0%BD%D0%BA%D0%B8%20%D1%82%D0%B0%20%D1%81%D0%B5%D1%80%D0%B2%D1%96%D1%81%D0%B8%20%D0%B2%20%D0%BD%D0%B0%D1%83%D0%BA%D0%BE%D0%B2%D0%B8%D1%85%20%D0%B4%D0%BE%D1%81%D0%BB%D1%96%D0%B4%D0%B6%D0%B5%D0%BD%D0%BD%D1%8F%D1%85.pdf) Боярська-[Хоменко. Харків, 2021. Ч 2. 24 с.](https://dspace.hnpu.edu.ua/bitstream/123456789/7247/1/%D0%A6%D0%B8%D1%84%D1%80%D0%BE%D0%B2%D1%96%20%D0%B7%D0%B0%D1%81%D1%82%D0%BE%D1%81%D1%83%D0%BD%D0%BA%D0%B8%20%D1%82%D0%B0%20%D1%81%D0%B5%D1%80%D0%B2%D1%96%D1%81%D0%B8%20%D0%B2%20%D0%BD%D0%B0%D1%83%D0%BA%D0%BE%D0%B2%D0%B8%D1%85%20%D0%B4%D0%BE%D1%81%D0%BB%D1%96%D0%B4%D0%B6%D0%B5%D0%BD%D0%BD%D1%8F%D1%85.pdf)

14. Як і для чого використовувати [візуалізацію даних?](http://eidos.org.ua/novyny/yak-i-dlya-choho-vykorystovuvaty-vizualizatsiyu-danyh/)

15. [36 кращих інструментів для](https://toplead.com.ua/ua/blog/id/38-luchshih-instrumentov-dlja-vizualizacii-dannyh-160/)  [візуалізації даних.](https://toplead.com.ua/ua/blog/id/38-luchshih-instrumentov-dlja-vizualizacii-dannyh-160/)

### **Електронні ресурси**

1. [Бібліотека сучасного вчителя](https://pokrovka.dnepredu.com/uk/site/biblioteka-vchitelya-nush.html) 

2. <https://genial.ly/create/presentations/>

3. [Вебсайт журналу «Вісник](https://science.lpnu.ua/uk/scsit)  [Національого університету» «Львівська](https://science.lpnu.ua/uk/scsit)  [політехніка «Комп'ютерні](https://science.lpnu.ua/uk/scsit) науки та [інформаційні технології»](https://science.lpnu.ua/uk/scsit)

4. [Вебсайт журналу «Сучасні інформаційні](https://vspu.net/sit/index.php/sit)  [технології та інноваційні методики](https://vspu.net/sit/index.php/sit)  [навчання в підготовці фахівців:](https://vspu.net/sit/index.php/sit)  [методологія, теорія, досвід, проблеми».](https://vspu.net/sit/index.php/sit)

5. [Власова І.О. Блог учителя математики](http://viakiev.blogspot.com/2016/01/geogebra.html)

6. [https://support.scooledu.org/safeandnet/ictis](https://support.scooledu.org/safeandnet/ictiscool/ict_is_cool/genially) [cool/ict\\_is\\_cool/genially](https://support.scooledu.org/safeandnet/ictiscool/ict_is_cool/genially)

7. [https://www.canva.com/uk\\_ua/help/about](https://www.canva.com/uk_ua/help/about-canva-for-education/)[canva-for-education/](https://www.canva.com/uk_ua/help/about-canva-for-education/)

8. <https://quizizz.com/>

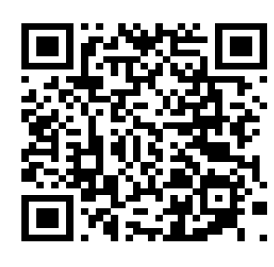

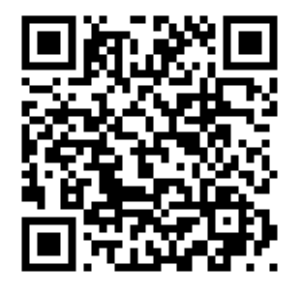

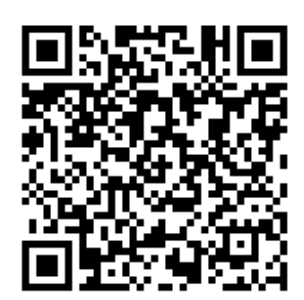

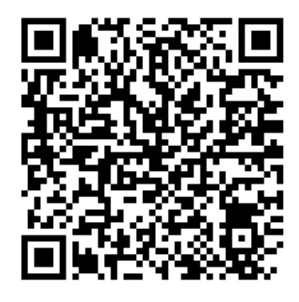

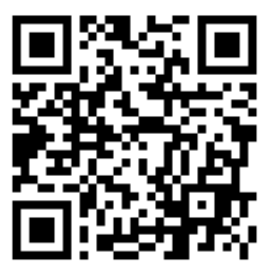